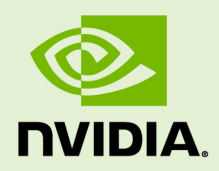

## NVIDIA HPC SDK RELEASE NOTES

RN-09976-001-V24.3 | March 2024

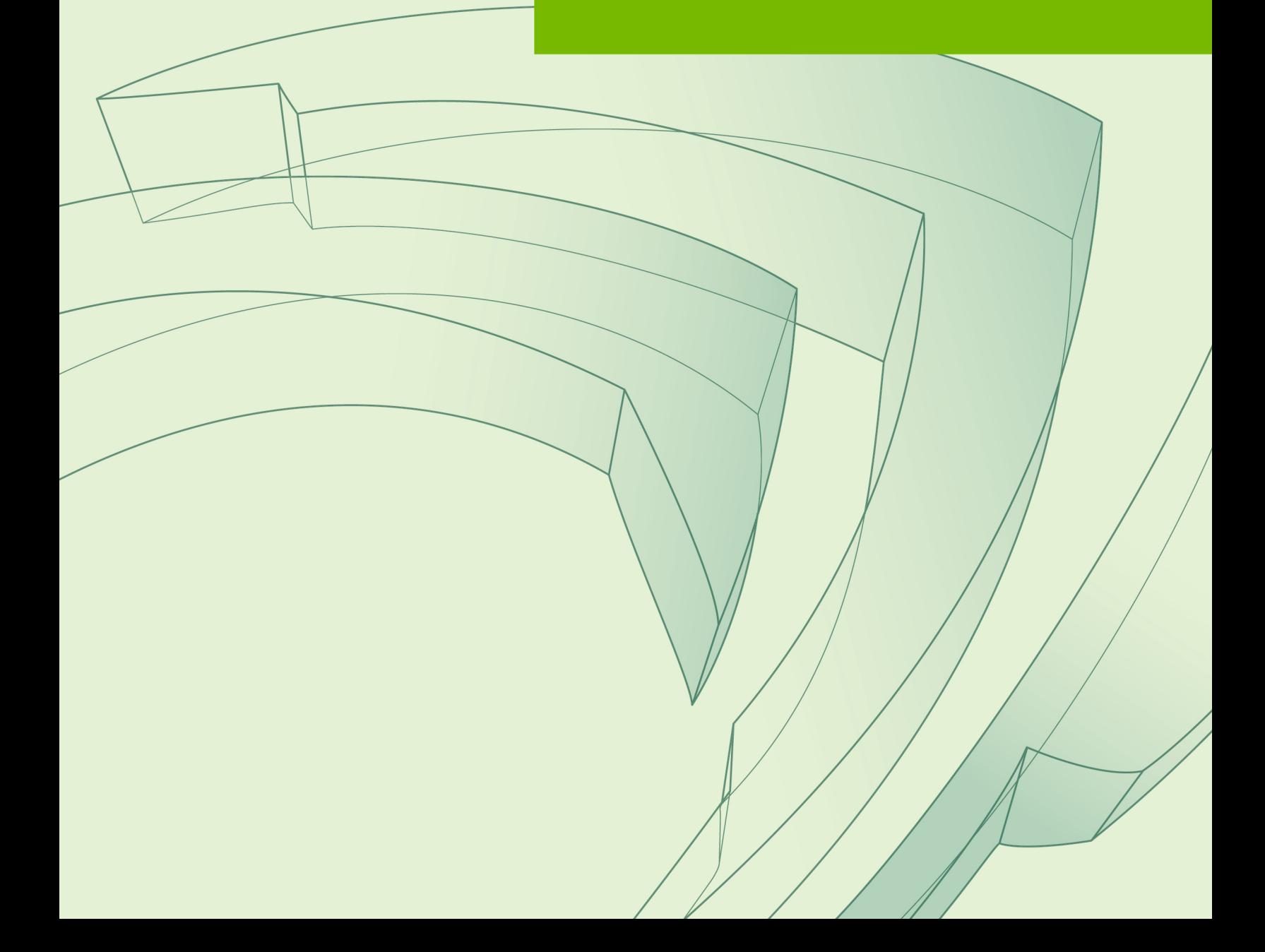

### **TABLE OF CONTENTS**

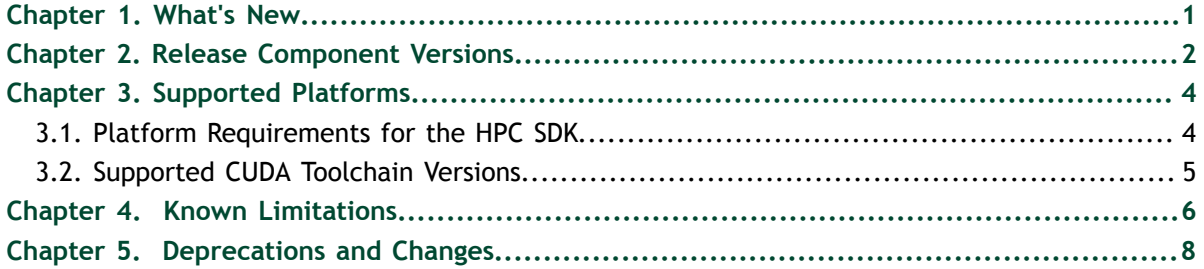

### **LIST OF TABLES**

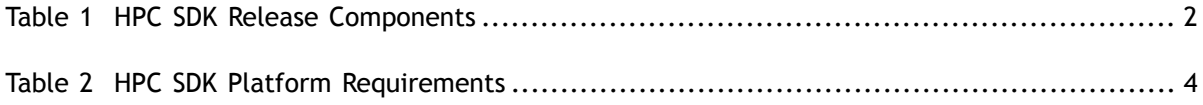

## <span id="page-4-0"></span>Chapter 1. WHAT'S NEW

Welcome to the 24.3 version of the NVIDIA HPC SDK, a comprehensive suite of compilers and libraries enabling developers to program the entire HPC platform, from the GPU foundation to the CPU and out through the interconnect. The 24.3 release of the HPC SDK includes new features as well as important functionality and performance improvements.

- The HPC Compilers have implemented the -gpu=unified option for OpenMP Target Offload to support coherent memory on systems that use the Grace Hopper superchip. The -gpu=unified option now works with OpenACC, C++ and Fortran Standard Parallelism, and OpenMP, including on x86\_64 systems with the HMM driver. See [the documentation](https://docs.nvidia.com/hpc-sdk/compilers/hpc-compilers-user-guide/#openmp-unified-mem) for more further information.
- **‣** The unified attribute has been implemented for use in CUDA Fortran applications in combination with the -gpu=unified on systems that support coherent memory.
- **‣** The NVIDIA Performance Libraries (NVPL) that provide essential mathematical libraries optimized for Arm 64-bit architectures are now integrated into the HPC SDK. See [NVIDIA Performance Libraries](https://developer.nvidia.com/nvpl) for more details.

## <span id="page-5-0"></span>Chapter 2. RELEASE COMPONENT VERSIONS

The NVIDIA HPC SDK 24.3 release contains the following versions of each component:

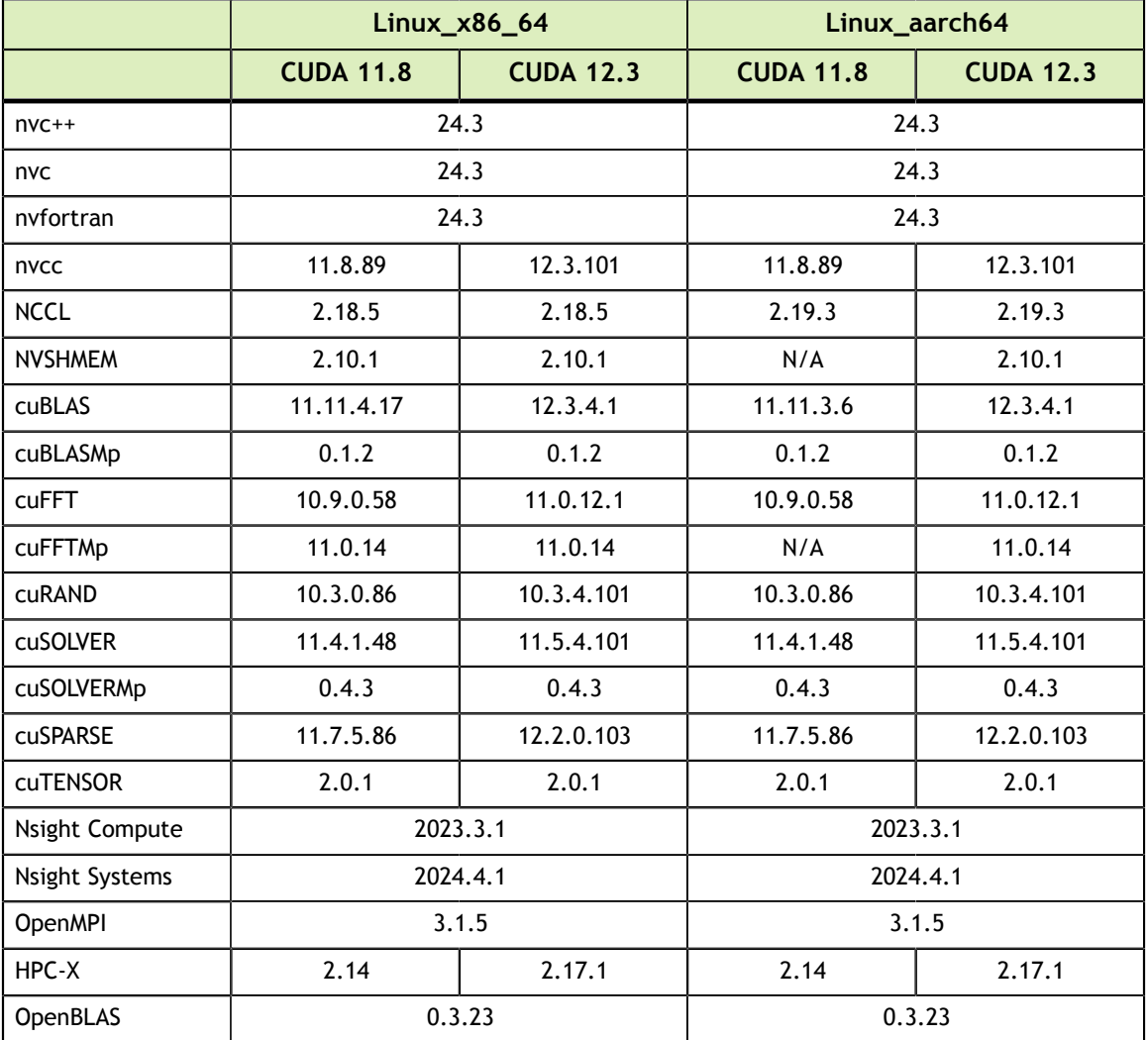

#### <span id="page-5-1"></span>Table 1 HPC SDK Release Components

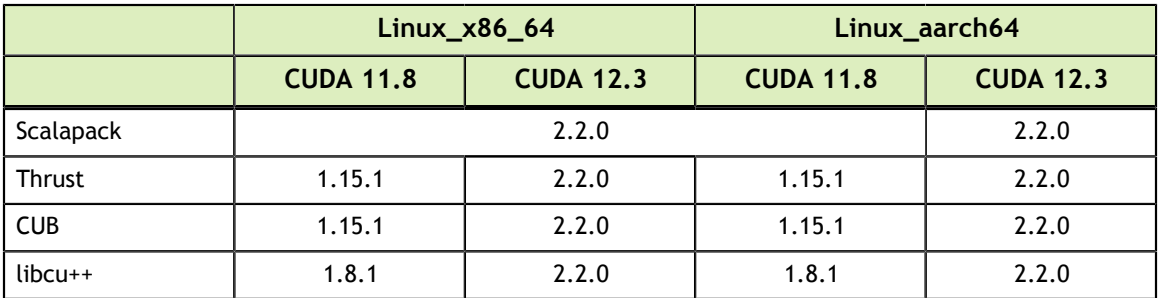

# <span id="page-7-0"></span>Chapter 3. SUPPORTED PLATFORMS

### <span id="page-7-1"></span>3.1. Platform Requirements for the HPC SDK

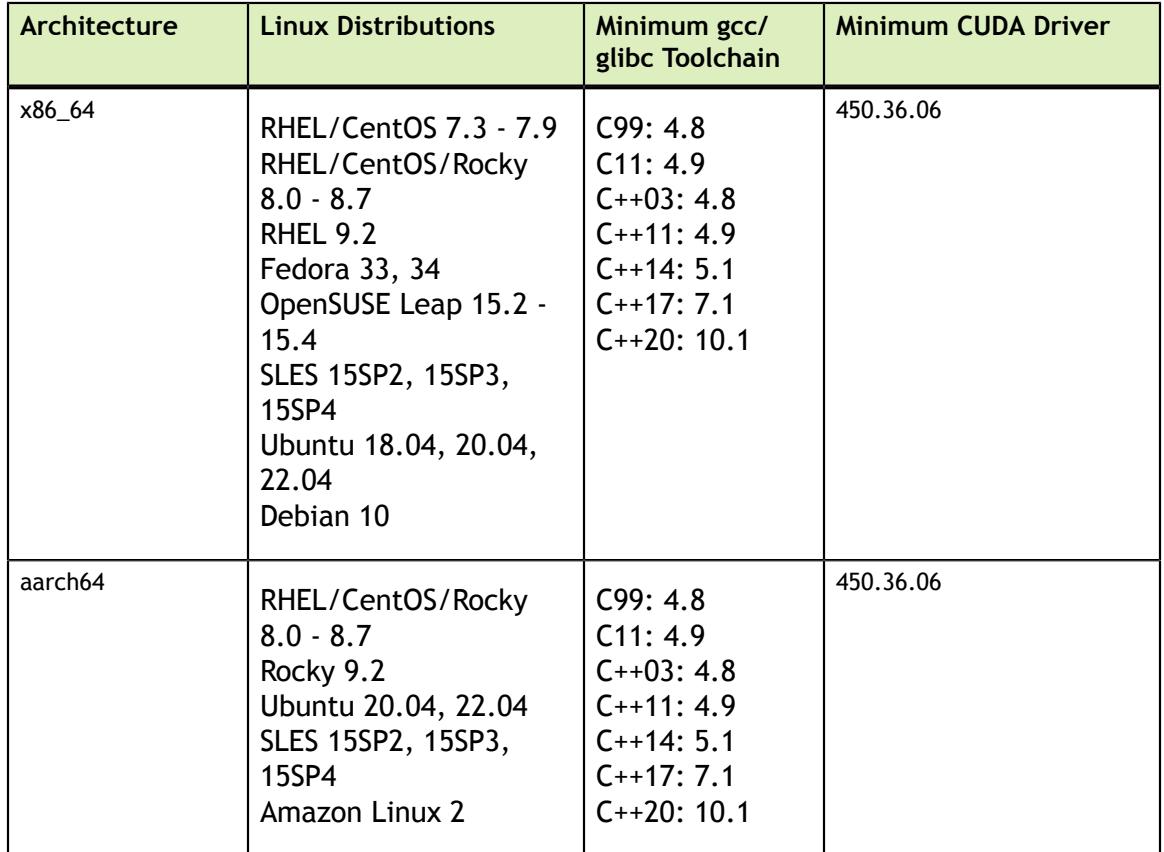

<span id="page-7-2"></span>Table 2 HPC SDK Platform Requirements

Programs generated by the HPC Compilers for x86\_64 processors require a minimum of AVX instructions, which includes Sandy Bridge and newer CPUs from Intel, as well as Bulldozer and newer CPUs from AMD. The HPC SDK includes support for v8.1+

Server Class Arm CPUs that meet the requirements appendix E specified in the SBSA 7.1 specification.

The HPC Compilers are compatible with gcc and g++ and use the GCC C and C++ libraries; the minimum compatible versions of GCC are listed in Table 2. The minimum system requirements for CUDA and NVIDIA Math Library requirements are available in the [NVIDIA CUDA Toolkit documentation.](https://docs.nvidia.com/cuda/cuda-installation-guide-linux/index.html)

## <span id="page-8-0"></span>3.2. Supported CUDA Toolchain Versions

The NVIDIA HPC SDK uses elements of the CUDA toolchain when building programs for execution with NVIDIA GPUs. Every HPC SDK installation package puts the required CUDA components into an installation directory called [install-prefix]/ [arch]/[nvhpc-version]/cuda.

An NVIDIA CUDA GPU device driver must be installed on a system with a GPU before you can run a program compiled for the GPU on that system. The NVIDIA HPC SDK does not contain CUDA drivers. You must download and install the appropriate [CUDA](http://www.nvidia.com/cuda) [driver from NVIDIA](http://www.nvidia.com/cuda) , including the [CUDA Compatibility Platform](https://docs.nvidia.com/deploy/cuda-compatibility/index.html#cuda-compatibility-platform) if that is required.

The nvaccelinfo tool prints the CUDA Driver version in its output. You can use it to find out which version of the CUDA Driver is installed on your system.

The NVIDIA HPC SDK 24.3 includes the following CUDA toolchain versions:

- **‣** CUDA 11.8
- **‣** CUDA 12.3

The minimum required CUDA driver versions are listed in the table in Section 3.1.

## <span id="page-9-0"></span>Chapter 4. KNOWN LIMITATIONS

- **‣** NVPL FFT respects the original thread affinity mask. For applications built with OpenMP runtimes, controls of thread affinity (either via OMP\_PROC\_BIND or OMP\_PLACES) could negatively impact the multi-threaded performance. Users are recommended to unset the two OpenMP environment variables or set OMP\_PROC\_BIND to false for better performance. Additional known issues related to NVPL are described in the [NVPL documentation](https://docs.nvidia.com/nvpl/).
- **‣** The MPI wrappers in comm\_libs/mpi/bin automatically detect the CUDA driver and select the matching MPI library from comm\_libs/X.Y. Applications that require a full MPI directory hierarchy (e.g., bin, include, lib) or are launched via srun should bypass the MPI wrappers by loading the nvhpc-hpcx-cuda11 or the nvhpc-hpcxcuda12 environment module, depending on the installed CUDA driver version.
- **‣** Passing an internal procedure as an actual argument to a Fortran subprogram is supported by nvfortran provided that the dummy argument is declared as an interface block or as a procedure dummy argument. nvfortran does not support internal procedures as actual arguments to dummy arguments declared external.
- **‣** nvfortran only supports the Fortran 2003 standard maximum of 7 dimensions for arrays (Fortran 2008 raised the standard maximum dimensions to 15). This limit is defined in the standard CFI\_MAX\_RANK macro in the ISO\_Fortran\_binding.h C header file.
- **‣** Section "15.5.2.4 Ordinary dummy variables", constraint C1540 and Note 5 in the Fortran 2018 Standard allow Fortran compilers to avoid copy-in/copy-out argument passing provided that the actual and corresponding dummy arguments have the ASYNCHRONOUS/VOLATILE attribute, and the dummy arguments do not have the VALUE attribute. This feature is fully supported in nvfortran with BIND(C) interfaces (i.e., Fortran calling C). Copy-in/copy-out avoidance with asynchronous/ volatile attributes may not be available in other cases with nvfortran.
- **‣** Some applications may see failures on Haswell and Broadwell with MKL version 2023.1.0 when running certain workloads with 4 or more OpenMP threads. The issue is resolved in MKL version 2023.2.0.
- **‣** cuSolverMp has two new dependencies on UCC and UCX libraries in the HPC-X directory. To execute a program linked against cuSolverMP, please use the "nvhpc-hpcx-cuda11" environment module for the HPC-X library, or set the environment variable LD\_LIBRARY\_PATH as follows: LD\_LIBRARY\_PATH=

\${NVHPCSDK\_HOME}/comm\_libs/11.8/hpcx/latest/ucc/lib:\${NVHPCSDK\_HOME}/ comm\_libs/11.8/hpcx/latest/ucx/lib:\$LD\_LIBRARY\_PATH

- **‣** To use HPC-X, please use the provided environment module files or take care to source the hpcx-init.sh script: \$ . \${NVHPCSDK\_HOME}/comm\_libs/ X.Y/hpcx/latest/hpcx-init.sh Then, run the hpcx\_load function defined by this script: hpcx\_load. These actions will set important environment variables that are needed when running HPC-X. The following warning from HPC-X while running an MPI job – "WARNING: Open MPI tried to bind a process but failed. This is a warning only; your job will continue, though performance may be degraded" – is a known issue, and may be suppressed as follows: export OMPI\_MCA\_hwloc\_base\_binding\_policy=""
- **‣** As of version 2.17.1, HPC-X does not have performance-optimal support for streamordered CUDA-allocated memory. In practical terms it means that IPC methods such as the MPI calls MPI\_Send and MPI\_Recv can have significantly degraded throughput when passed data allocated with the cudaMallocAsync function or its variants. This limitation will be removed in one of the future releases of HPC-X.
- **‣** Fortran derived type objects with zero-size derived type allocatable components that are used in sourced allocation or allocatable assignment may result in a runtime segmentation violation.
- **‣** When using -stdpar to accelerate C++ parallel algorithms, the algorithm calls cannot include virtual function calls or function calls through a function pointer, cannot use C++ exceptions, and must use random access iterators (raw pointers as iterators work best). When unified memory is not enabled, the algorithm calls can only dereference pointers that point to the heap. See the [C++ parallel algorithms](https://docs.nvidia.com/hpc-sdk/compilers/hpc-compilers-user-guide/index.html#stdpar-use) [documentation](https://docs.nvidia.com/hpc-sdk/compilers/hpc-compilers-user-guide/index.html#stdpar-use) for more details.

## <span id="page-11-0"></span>Chapter 5. DEPRECATIONS AND CHANGES

- **‣** Support for the Power CPU architecture in the HPC SDK has been discontinued.
- **‣** The -Mllvm command line option for nvc++, nvc, and nvfortran is no longer supported.
- **‣** The GNU extension macros linux and unix are no longer defined when in ANSI mode (e.g., -std=c++17 or -std=c99). If your code is compiled in ANSI mode and you rely on either of these macros, you will need to use one of the ANSI compliant macros \_\_linux\_\_ or \_\_unix\_\_.
- **‣** Arm (aarch64) only: The 23.9 version of nvfortran changes the calling/return sequence for Fortran complex functions to match GNU's gfortran convention. Prior to the 23.9 release, nvfortran functions returned complex values via the stack using a "hidden" pointer as the first parameter. Now, complex values are returned following the gfortan convention via the floating-point registers. All libraries released with NVIDIA HPC SDK for Arm have been updated to follow the "gfortran" method. Users linking against Arm's performance libraries will need to use the "gcc" version instead of the "arm" version. All Fortran code, including libraries, that uses complex numbers must be recompiled when using nvfortran on Arm systems.
- **‣** Support for CUDA Fortran textures is deprecated in CUDA 11.0 and 11.8, and has been removed from CUDA 12. The 23.9 release is the last version of the HPC Compilers to include support for CUDA Fortran texture.
- **‣** The OpenMPI 3 library will be removed from the HPC SDK in a future release.
- **‣** The -Minfo=intensity option is no longer supported.
- **‣** The CUDA\_HOME environment variable is ignored by the HPC Compilers. It is replaced by NVHPC\_CUDA\_HOME.
- The -Mipa option has been disabled starting with the 23.3 version of the HPC Compilers.
- The -ta=tesla, -Mcuda, -Mcudalib options for the HPC Compilers have been deprecated.
- **‣** Support for the RHEL 7-based operating systems will be removed in the HPC SDK version 24.9, corresponding with the upstream end-of-life (EOL).
- **‣** Starting with version 23.11, the HPC SDK bundles only CUDA 11.8 and the latest version of the CUDA 12.x series. Codepaths in the HPC Compilers that support CUDA versions older than 11.0 are no longer tested or maintained.
- **‣** Support for the Ubuntu 18.04 operating system has been removed in the HPC SDK version 23.5, corresponding with the upstream end-of-life (EOL).
- **‣** cudaDeviceSynchronize() in CUDA Fortran has been deprecated, and support has been removed from device code. It is still supported in host code.
- **‣** Starting with the 21.5 version of the NVIDIA HPC SDK, the -cuda option for NVC+ + and NVFORTRAN no longer automatically links the NVIDIA GPU math libraries. Please refer to the -cudalib option.
- **‣** HPC Compiler support for the Kepler architecture of NVIDIA GPUs was deprecated starting with the 21.3 version of the NVIDIA HPC SDK.

#### **Notice**

ALL NVIDIA DESIGN SPECIFICATIONS, REFERENCE BOARDS, FILES, DRAWINGS, DIAGNOSTICS, LISTS, AND OTHER DOCUMENTS (TOGETHER AND SEPARATELY, "MATERIALS") ARE BEING PROVIDED "AS IS." NVIDIA MAKES NO WARRANTIES, EXPRESSED, IMPLIED, STATUTORY, OR OTHERWISE WITH RESPECT TO THE MATERIALS, AND EXPRESSLY DISCLAIMS ALL IMPLIED WARRANTIES OF NONINFRINGEMENT, MERCHANTABILITY, AND FITNESS FOR A PARTICULAR PURPOSE.

Information furnished is believed to be accurate and reliable. However, NVIDIA Corporation assumes no responsibility for the consequences of use of such information or for any infringement of patents or other rights of third parties that may result from its use. No license is granted by implication of otherwise under any patent rights of NVIDIA Corporation. Specifications mentioned in this publication are subject to change without notice. This publication supersedes and replaces all other information previously supplied. NVIDIA Corporation products are not authorized as critical components in life support devices or systems without express written approval of NVIDIA Corporation.

#### **Trademarks**

NVIDIA, the NVIDIA logo, CUDA, CUDA-X, GPUDirect, HPC SDK, NGC, NVIDIA Volta, NVIDIA DGX, NVIDIA Nsight, NVLink, NVSwitch, and Tesla are trademarks and/ or registered trademarks of NVIDIA Corporation in the U.S. and other countries. Other company and product names may be trademarks of the respective companies with which they are associated.

#### **Copyright**

© 2013–2024 NVIDIA Corporation. All rights reserved.

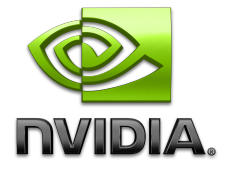